# **Tracing and Modeling High-Level Multi-Threaded Applications**

**Tracing Summit, Berlin, Germany October 12, 2016**

**Geneviève Bastien Research Associate Dorsal Laboraty École Polytechnique de Montréal**

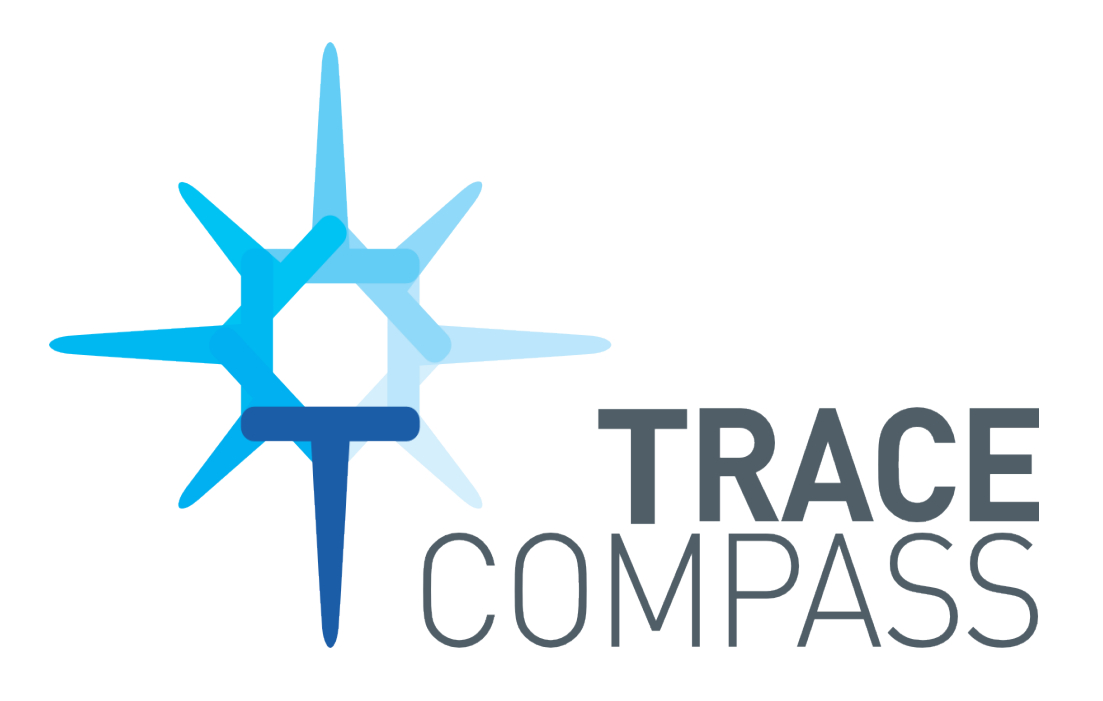

#### **Background**

- Performance problems in TraceCompass
- Solution proposed
- Do they impact the user? Will the user see the difference?

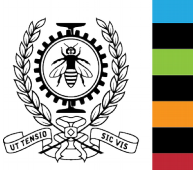

#### **How to benchmark the UI**

• Many threads sending data to the UI thread

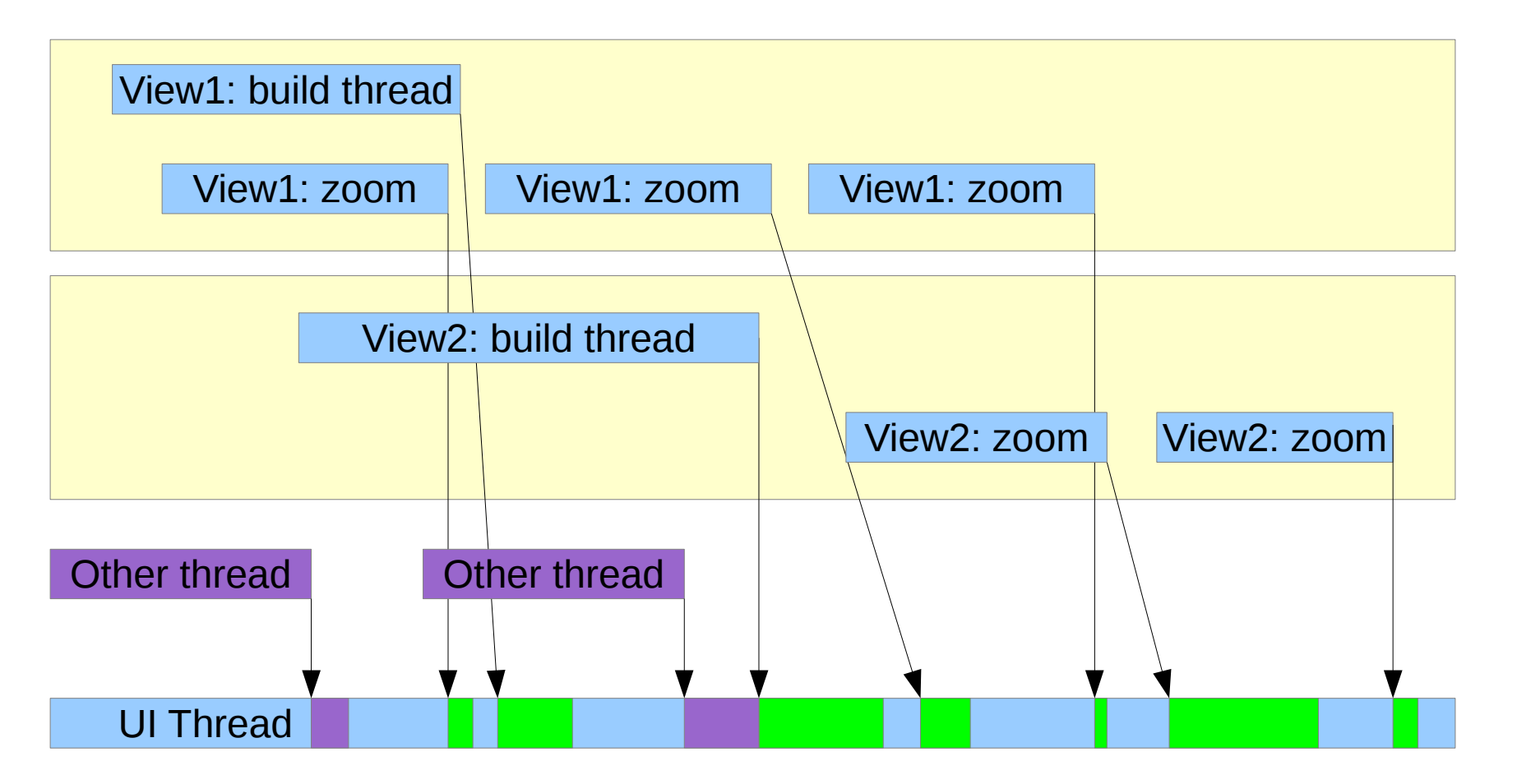

3

### **Profiling ?**

- Generic sampling data
- No knowledge of the application
- Will tell which functions took more time, which objects more memory
- Won't tell why it was called, with what parameters
- It helps, but may mislead
- Correlate with kernel trace

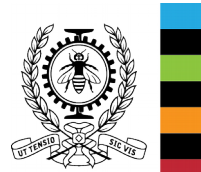

### **Tracing !**

- JUL
- Knowledge of the application
- Start/end of threads and methods for populating views
- Start/end of backend queries
- Other interesting events

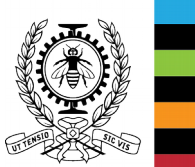

#### **Benchmark the tracing**

- Cost of tracing:
	- Near 0 when log point disabled
	- Some order of magnitude per tracepoint, overhead depends on tracing level
	- File handler: better for single-threaded applications
	- Lttng handler: better multi-threaded performance

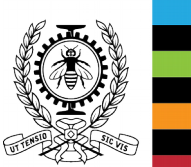

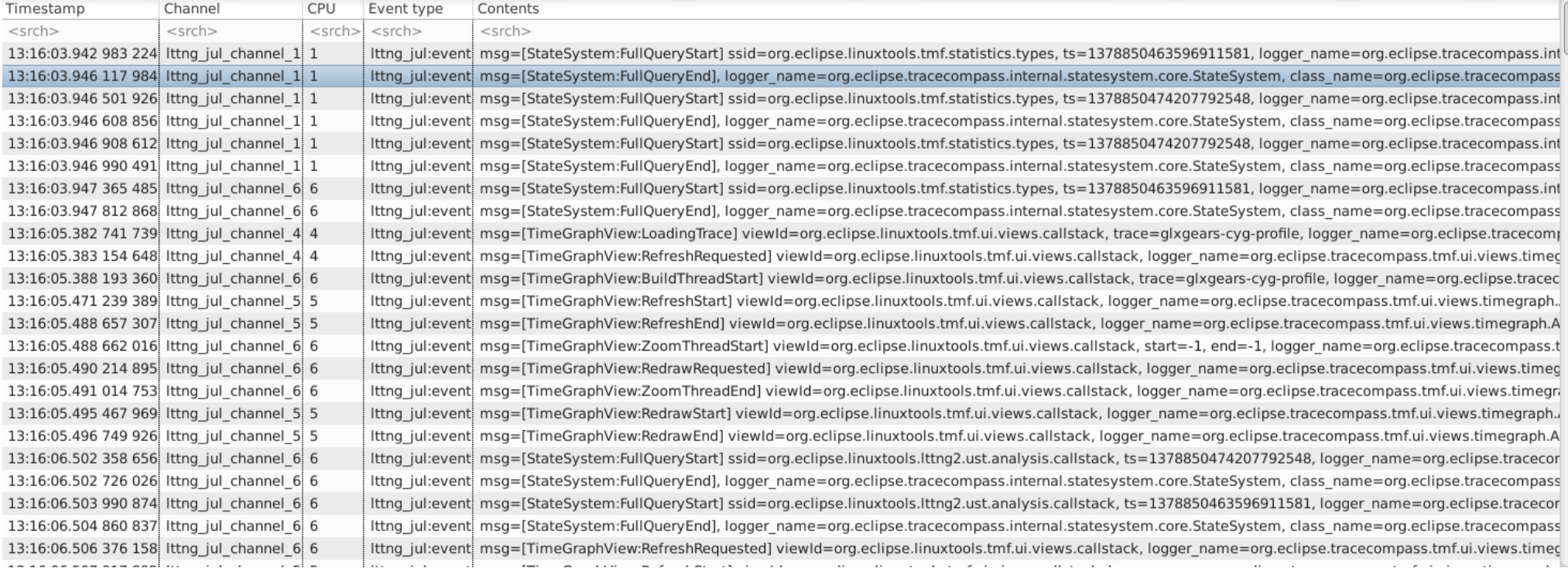

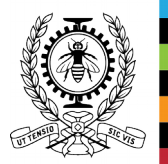

## • New trace type

# • Data-driven analysis: callstack, grouped per view/trace

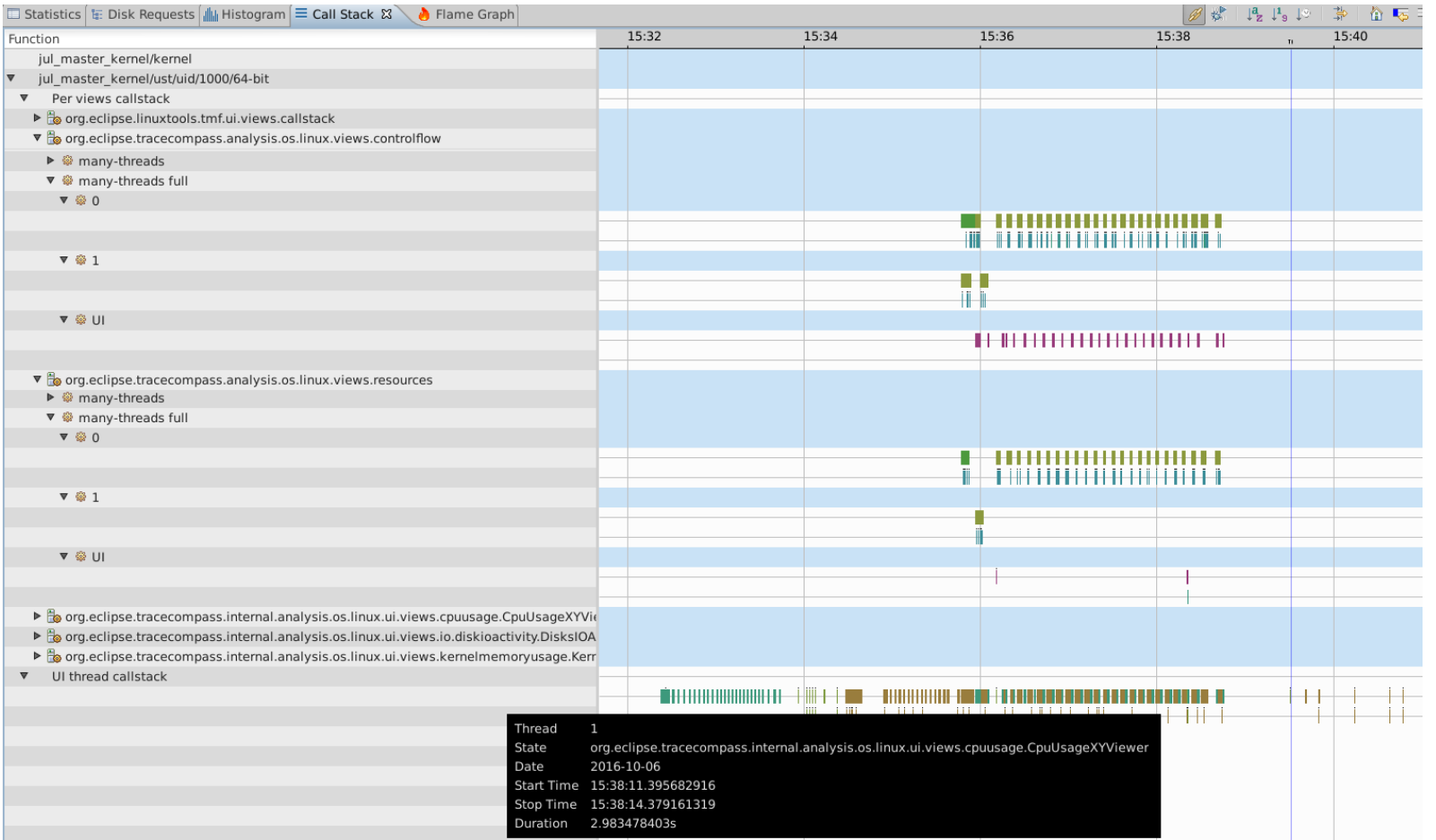

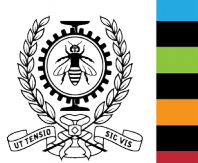

# • Gives us flamegraphs

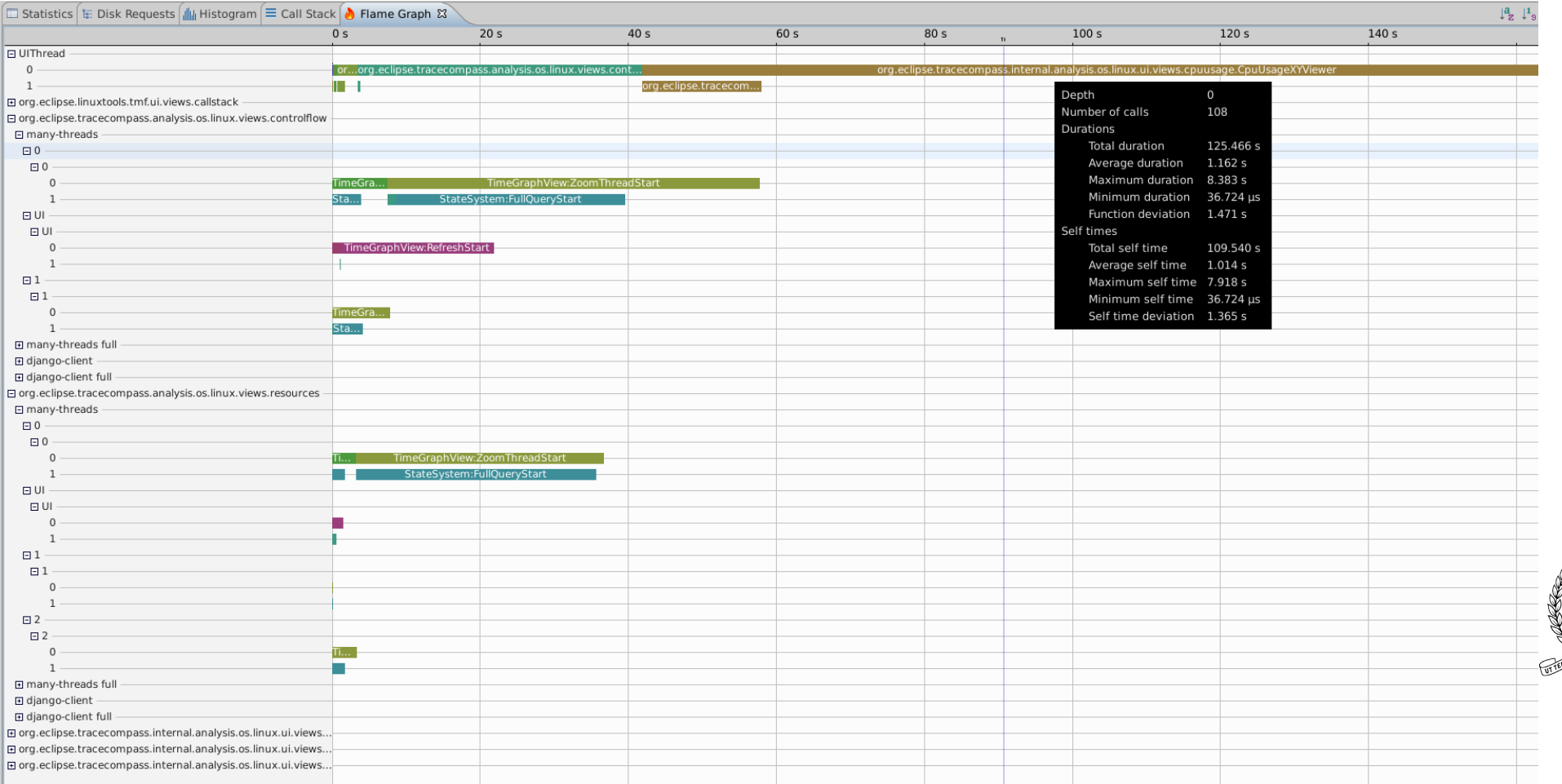

# • Other application-specific statistics

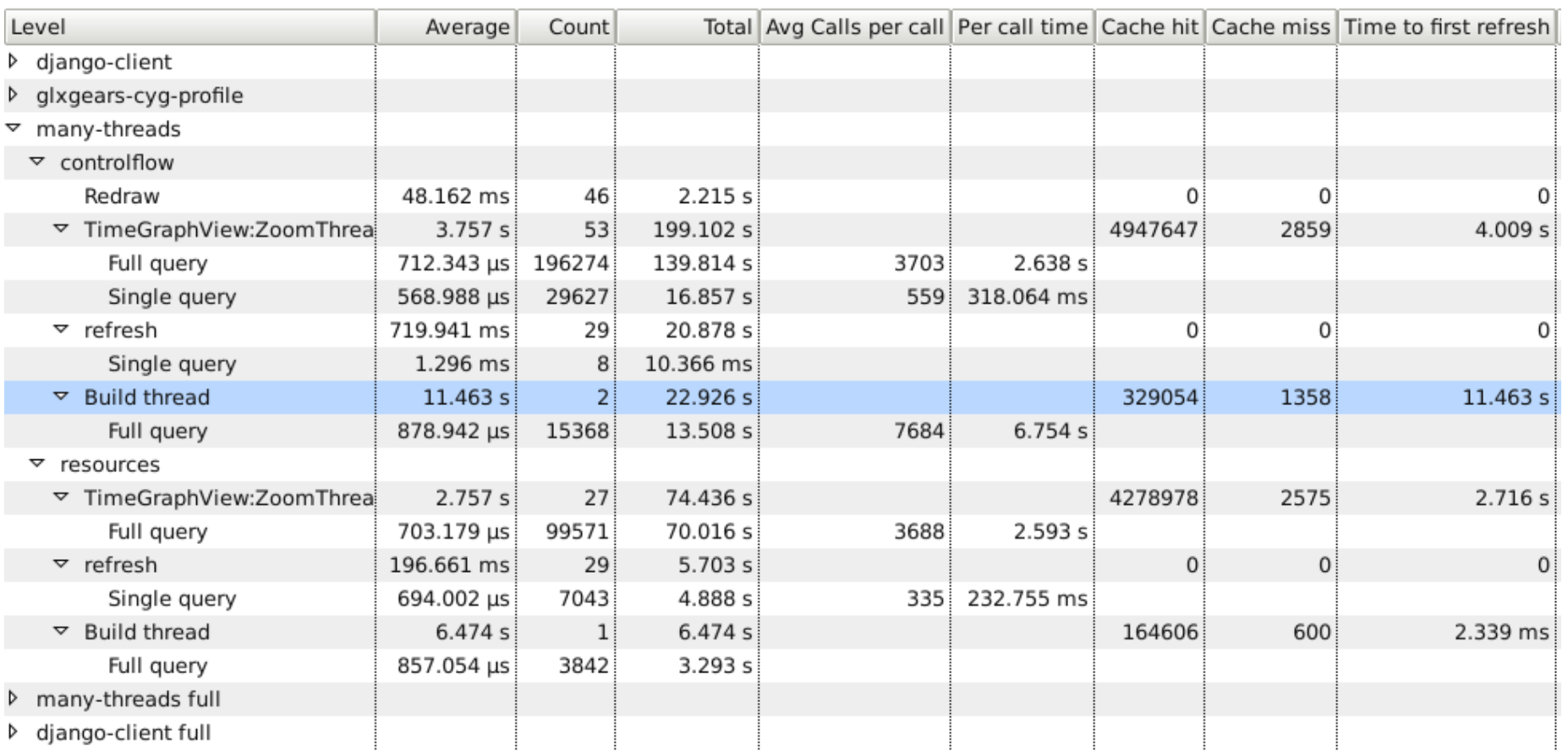

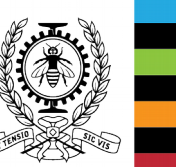

### • Correlate with kernel data

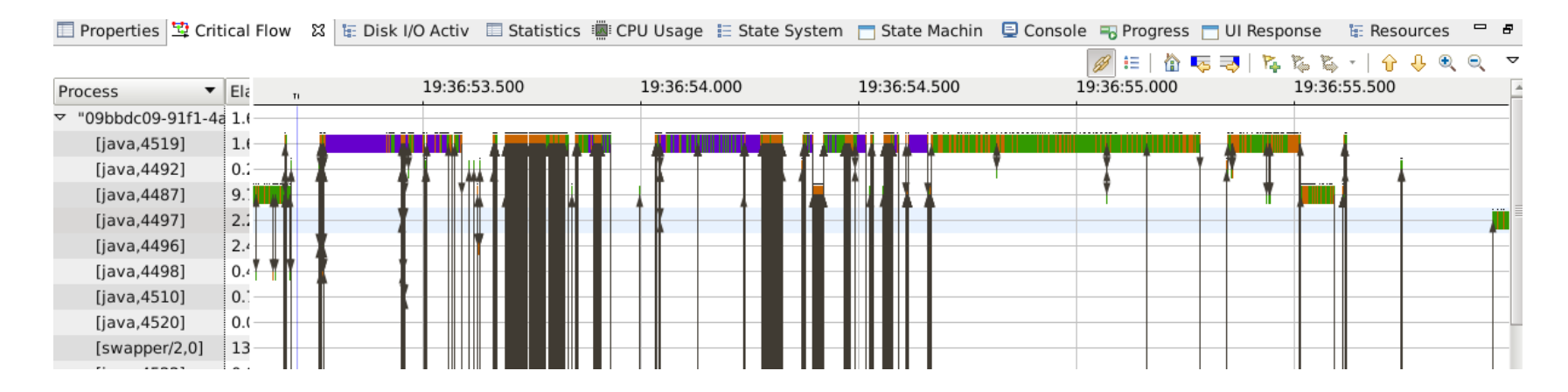

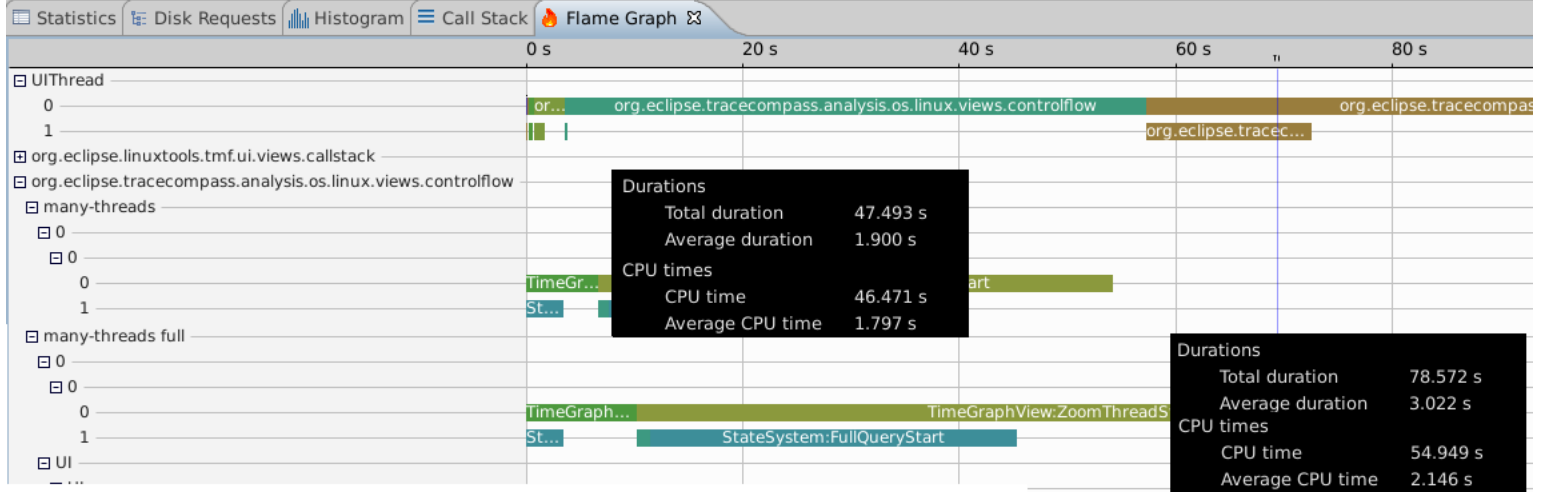

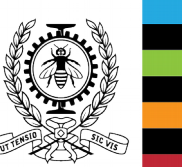

#### **Results**

- Some steps to improve performance for the user:
	- Xy viewers: Don't compute the data from the UI thread!
	- Views in general: Update only the visible ones
	- Metrics to compare runs

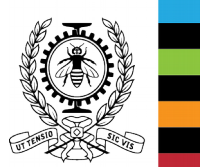

Demo

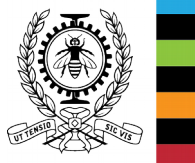

#### **Questions**

# Resources

- Trace Compass standalone application used in this presentation: <http://secretaire.dorsal.polymtl.ca/~gbastien/TracingRCP/DorsalExperimental/>
- Update site for JUL feature (first install, then check for updates): <http://secretaire.dorsal.polymtl.ca/~gbastien/TraceCompassUpdateSite/>
- Sources:
	- Experimental: branch dorsal experimental <http://git.dorsal.polymtl.ca/~gbastien?p=linuxtools-tmf.git;a=summary>
	- JUL: <http://git.dorsal.polymtl.ca/~gbastien?p=ca.polymtl.tracecompass.git;a=summary>
- Traces used in this demo: <http://secretaire.dorsal.polymtl.ca/~gbastien/tracingSummit2016/>

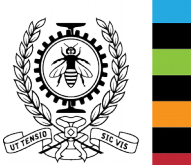